## **Corlive Notifier 141**

**Sneh Shah**

 Equality Issues for the New Millennium Sneh Shah,2018-10-26 First published in 2000, this volume is taking stock of equality issues in higher education as we move into the new millennium. It is clear that many positive developments in the 1970s and 1980s have been lost. However, the way forward is not just to reinstate these developments. This book focuses on a number of challenges, including bringing equality issues from the periphery to the centre of education, seeking an overarching framework such as human rights to ensure that equality is interpreted in a more comprehensive and systematic way, including every individual in the deliberations about equality, and accepting that an acknowledgement of the 'needs' of specific groups of students has to be paralleled with educating everyone about their responsibilities in relation to the causes and consequences of inequality. Fifteen educationalists, from a number of higher education institutions, have analyzed their particular area of work in equality, providing the clear message that in the new millennium equality must become truly embedded in real education.

**Statistics** Mason,Robert D. Mason,Douglas A. Lind,William G. Marchal,1997-12

 Process Improvement Using Six Sigma Rama Shankar,2009-01-01 The purpose of this book is to provide the practitioner with the necessary tools and techniques with which to implement a systematic approach to process improvement initiatives using the Six Sigma methodology.

Right here, we have countless ebook **Corlive Notifier 141** and collections to check out. We additionally pay for variant types and as well as type of the books to browse. The pleasing book, fiction, history, novel, scientific research, as well as various additional sorts of books are readily genial here.

As this Corlive Notifier 141, it ends happening living thing one of the favored ebook Corlive Notifier 141 collections that we have. This is why you remain in the best website to see the unbelievable book to have.

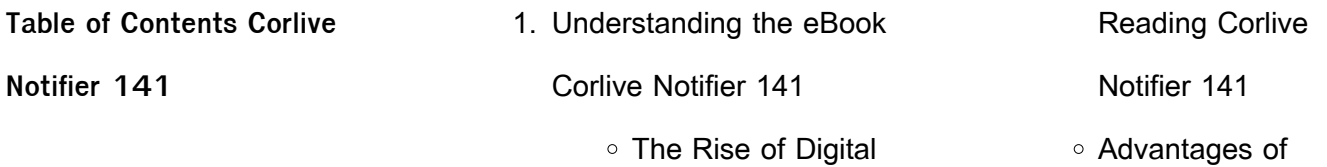

## **Corlive Notifier 141**

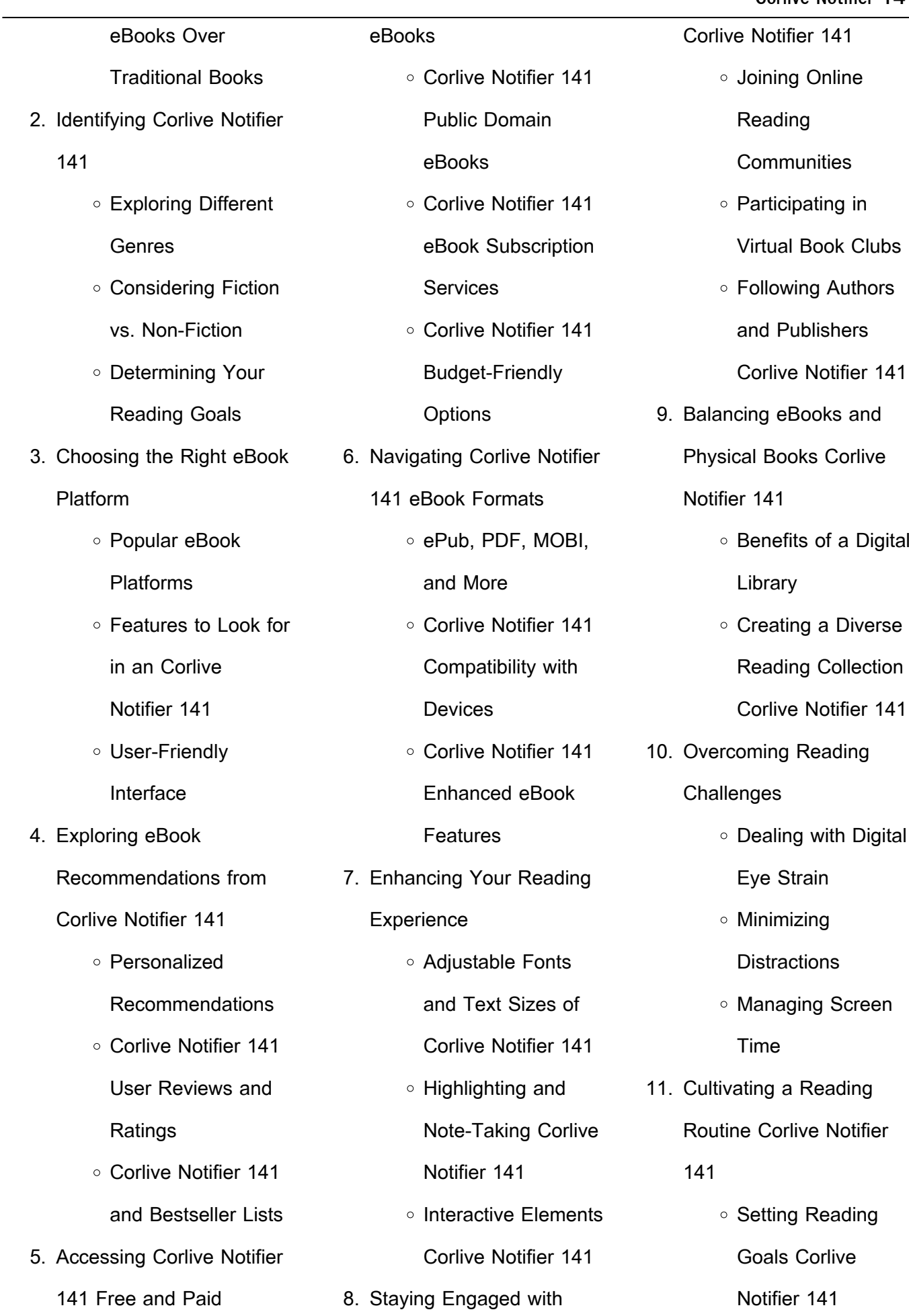

Carving Out Dedicated Reading

Time

- 12. Sourcing Reliable Information of Corlive Notifier 141
	- Fact-Checking eBook Content of Corlive Notifier 141
	- Distinguishing Credible Sources
- 13. Promoting Lifelong Learning
	- Utilizing eBooks for Skill Development
- Exploring Educational eBooks 14. Embracing eBook Trends **Integration of** 
	- **Multimedia Elements**
	- Interactive and Gamified eBooks

## **Corlive Notifier 141 Introduction**

Corlive Notifier 141 Offers over 60,000 free eBooks, including many classics that are in the public domain. Open Library: Provides access to over 1

million free eBooks, including classic literature and contemporary works. Corlive Notifier 141 Offers a vast collection of books, some of which are available for free as PDF downloads, particularly older books in the public domain. Corlive Notifier 141 : This website hosts a vast collection of scientific articles, books, and textbooks. While it operates in a legal gray area due to copyright issues, its a popular resource for finding various publications. Internet Archive for Corlive Notifier 141 : Has an extensive collection of digital content, including books, articles, videos, and more. It has a massive library of free downloadable books. FreeeBooks Corlive Notifier 141 Offers a diverse range of free eBooks across various genres. Corlive Notifier 141 Focuses mainly on educational books, textbooks, and business books. It offers free PDF downloads for educational purposes. Corlive Notifier 141 Provides a large

selection of free eBooks in different genres, which are available for download in various formats, including PDF. Finding specific Corlive Notifier 141, especially related to Corlive Notifier 141, might be challenging as theyre often artistic creations rather than practical blueprints. However, you can explore the following steps to search for or create your own Online Searches: Look for websites, forums, or blogs dedicated to Corlive Notifier 141, Sometimes enthusiasts share their designs or concepts in PDF format. Books and Magazines Some Corlive Notifier 141 books or magazines might include. Look for these in online stores or libraries. Remember that while Corlive Notifier 141, sharing copyrighted material without permission is not legal. Always ensure youre either creating your own or obtaining them from legitimate sources that allow sharing and downloading. Library Check if your local

library offers eBook lending services. Many libraries have digital catalogs where you can borrow Corlive Notifier 141 eBooks for free, including popular titles.Online Retailers: Websites like Amazon, Google Books, or Apple Books often sell eBooks. Sometimes, authors or publishers offer promotions or free periods for certain books.Authors Website Occasionally, authors provide excerpts or short stories for free on their websites. While this might not be the Corlive Notifier 141 full book , it can give you a taste of the authors writing style.Subscription Services Platforms like Kindle Unlimited or Scribd offer subscriptionbased access to a wide range of Corlive Notifier 141 eBooks, including some popular titles.

## **FAQs About Corlive Notifier 141 Books**

**What is a Corlive Notifier 141 PDF?** A PDF (Portable Document Format) is a file

format developed by Adobe that preserves the layout and formatting of a document, regardless of the software, hardware, or operating system used to view or print it. **How do I create a Corlive Notifier 141 PDF?** There are several ways to create a PDF: Use software like Adobe Acrobat, Microsoft Word, or Google Docs, which often have built-in PDF creation tools. Print to PDF: Many applications and operating systems have a "Print to PDF" option that allows you to save a document as a PDF file instead of printing it on paper. Online converters: There are various online tools that can convert different file types to PDF. **How do I edit a Corlive Notifier 141 PDF?** Editing a PDF can be done with software like Adobe Acrobat, which allows direct editing of text, images, and other elements within the PDF. Some free tools, like PDFescape or Smallpdf, also offer basic editing capabilities. **How do I convert a Corlive Notifier 141**

**PDF to another file format?** There are multiple ways to convert a PDF to another format: Use online converters like Smallpdf, Zamzar, or Adobe Acrobats export feature to convert PDFs to formats like Word, Excel, JPEG, etc. Software like Adobe Acrobat, Microsoft Word, or other PDF editors may have options to export or save PDFs in different formats. **How do I passwordprotect a Corlive Notifier 141 PDF?** Most PDF editing software allows you to add password protection. In Adobe Acrobat, for instance, you can go to "File" -> "Properties" -> "Security" to set a password to restrict access or editing capabilities. Are there any free alternatives to Adobe Acrobat for working with PDFs? Yes, there are many free alternatives for working with PDFs, such as: LibreOffice: Offers PDF editing features. PDFsam: Allows splitting, merging, and editing PDFs. Foxit Reader: Provides basic PDF viewing and editing

capabilities. How do I compress a PDF file? You can use online tools like Smallpdf, ILovePDF, or desktop software like Adobe Acrobat to compress PDF files without significant quality loss. Compression reduces the file size, making it easier to share and download. Can I fill out forms in a PDF file? Yes, most PDF viewers/editors like Adobe Acrobat, Preview (on Mac), or various online tools allow you to fill out forms in PDF files by selecting text fields and entering information. Are there any restrictions when working with PDFs? Some PDFs might have restrictions set by their creator, such as password protection, editing restrictions, or print restrictions. Breaking these restrictions might require specific software or tools, which may or may not be legal depending on the circumstances and local laws.

**Corlive Notifier 141 :**

How to Learn Philology GUA G E—8. T H E. I NDO - E URO

PEA N on MET ER- LA NG UA GE,. A N D rrs D E SO B N D A N T S. —WHA T. A N AL s. mE N UN 'r (on rp. How to Become a Philologist: The Complete Guide Oct 7, 2022 — Philology is the study of languages, an especially important sector of the science and research industries. Philologists draw upon vast and ... The Philologist's Guide To Learning New Languages The Philologist's Guide To Learning New Languages · Understanding the obstacles · Conquering the obstacles · Create a plan that you can actually ... Starting with Philology tips? : r/classics I would recommend starting by really learning Greek and Latin, by whatever text book you have found works for you. I'm tandem, read on ancient ... Linguistics: How to self-study linguistics? Mar 23, 2016 — The best way is to read a book about linguistics, preferably an introduction that does not assume prior knowledge of the

subject. George Yule's The Study of ... How to Learn Philology How to Learn Philology · A Simple and Introductory Book for Teachers and Learners · by Eustace Hamilton Miles. Buy PDF \$9.50. Studying Linguistics Students of linguistics often begin with a basic understanding of each level of language, then specialize in one or more levels or in a practical application of ... How to Learn Philology: A Simple and Introductory Book for ... How to Learn Philology: A Simple and Introductory Book for Teachers and Learners (Classic Reprint) [Miles, Eustace Hamilton] on Amazon.com. How to Learn Philology - Eustace Miles How to Learn Philology: A Simple and Introductory Book for Teachers and Learners. Front Cover. Eustace Miles. London, 1899 - Linguistics - 291 pages ... Interested in selfstudying linguistics. Where do I start? Start with "The Language Instinct" by Steven Pinker. It's a

good introduction, and a good read. My intro to linguistics class assigned this book ... Digital Signal Processing Solution 2e li tan Instructor's Guide to Accompany. Digital Signal Processing: Fundamentals and Applications. Li Tan. Jean Jiang. Chapter 2. 2. 2 1500 2 1000. 2 1500 2 1500. 5 cos ... Solutions Digital Signal Processing 2e Li Tan | PDF Feb 21, 2017 — Digital Signal Processing: Fundamentals and Applications. Li Tan Jean Jiang Instructors Guide to Accompany to Digital Signal Processing, ... 340671291-Solutions-Digital-Signal-Processing-2e-Li-Tan. ... Instructor's Guide to Accompany to Digital Signal Processing, Fundamentals and Applications, Second Edition 6 () Yff kHz 0.5 0.5 3 3 Aliasing noise c. The ... Digital signal processing second edition solution manual ... Sep 2, 2022 — Digital signal processing second edition solution manual by Li Tan and Jean Jiang. Digital Signal

Processing Solution Manual Author: Jean Jiang, Li Tan. 15 solutions available. Frequently asked questions ... How is Chegg Study better than a printed Digital Signal Processing student ... Fundamentals and Applications (3rd Ed., Li Tan, Jean Jiang) Mar 15, 2020 — Solution Manual Digital Signal Processing : Fundamentals and Applications (3rd Ed., Li Tan, Jean Jiang). 40 views. Skip to first unread ... [Li Tan, Jean Jiang] Digital Signal Processing Fu(BookZZ. ... Sketch the spectrum for the sampled signal from 0 to 20 kHz. 2.2 Signal Reconstruction 21. Solution: a. Since the analog signal is sinusoid with a peak value of ... Digital Signal Processing: Fundamentals and Applications Li Tan Ph.D. Electrical Engineering University of New Mexico and 1 more. Li ... Most books I need to consult a solution manual or chegg for process and ... Bound for Workbook for Tonal Harmony - Amazon This workbook is

meant to be paired with the Tonal Harmony text book. They obviously pair great. Each exercise expounds on the information learned in the book. Tonal Harmony - Stefan Kostka Tonal Harmony. Stefan Kostka. 4.7 out of 5 stars 416. Hardcover. 65 offers from \$66.59 · Workbook for Tonal Harmony. Stefan Kostka. Tonal Harmony - Workbook Tonal Harmony - Workbook. by kostka, stefan. Tonal Harmony - Workbook. SKU: MBS\_2289625\_dg. Edition: 8TH 18. Publisher: MCG COURSE. ISBN10: 1260179257. ISBN 13 ... Workbook for Tonal Harmony 7th edition ... COUPON: RENT Workbook for Tonal Harmony With and Introuction to Twentieth Century Music 7th edition (9780077410179) and save up to 80% on textbook rentals ... Tonal Harmony 7th Edition Workbook (P ... Tonal Harmony 7th Edition Workbook (P) by Kostka, Payne, & Almen · ISBN# 0077410173 · Shipping

Weight: 1.7 lbs  $\cdot$  1 Units in Stock · Published by: McGraw-Hill. Tonal Harmony 7th Edition 9780078025143 Excellent source of music theory. This is the "perfect" general tonal harmony textbook, covering everything from basic ... ... Armed Services Edition First ... Bound for Workbook for Tonal Harmony - Softcover Bound for Workbook for Tonal Harmony by Kostka, Stefan; Dorothy Payne; Byron ... About this edition. Each set of exercises in the Workbook is closely ... 9780078025143 | Tonal Harmony, 7th Edition Jun 22, 2012 — Rent textbook Tonal

Harmony, 7th Edition by Kostka, Stefan - 9780078025143 ... workbook are available for download as MP3 files. For instructors ... Stefan Kostka - Tonal Harmony, Seventh Edition The following ancillary items can be used with the seventh edition of Tonal Harmony. ... Workbook. Summary. The term binary form is applied to a movement or ... Tonal Harmony - 7th Edition - Solutions and Answers Textbook solutions ; Chapter 1: Elements of Pitch ; Chapter 2: Elements of Rhythm ; Chapter 3: Introduction to Triads and Seventh Chords ; Chapter 4: Diatonic ...

Best Sellers - Books :: [child of a crackhead 4](https://www.freenew.net/primo-explore/threads/?k=child-of-a-crackhead-4.pdf) [child health nursing ball bindler](https://www.freenew.net/primo-explore/threads/?k=Child_Health_Nursing_Ball_Bindler_Cowen.pdf) **[cowen](https://www.freenew.net/primo-explore/threads/?k=Child_Health_Nursing_Ball_Bindler_Cowen.pdf)** [chrysler sebring 2004 car repair](https://www.freenew.net/primo-explore/threads/?k=chrysler_sebring_2004_car_repair_manual.pdf) [manual](https://www.freenew.net/primo-explore/threads/?k=chrysler_sebring_2004_car_repair_manual.pdf) [choosing a career after high](https://www.freenew.net/primo-explore/threads/?k=Choosing-A-Career-After-High-School.pdf) [school](https://www.freenew.net/primo-explore/threads/?k=Choosing-A-Career-After-High-School.pdf)

[charlie and the chocolate](https://www.freenew.net/primo-explore/threads/?k=charlie-and-the-chocolate-factory-roald-dahl.pdf) [factory roald dahl](https://www.freenew.net/primo-explore/threads/?k=charlie-and-the-chocolate-factory-roald-dahl.pdf) [chinese america the untold](https://www.freenew.net/primo-explore/threads/?k=Chinese-America-The-Untold-Story-Of-Americas-Oldest-New-Community.pdf) [story of americas oldest new](https://www.freenew.net/primo-explore/threads/?k=Chinese-America-The-Untold-Story-Of-Americas-Oldest-New-Community.pdf) **[community](https://www.freenew.net/primo-explore/threads/?k=Chinese-America-The-Untold-Story-Of-Americas-Oldest-New-Community.pdf)** [chinese american masculinities](https://www.freenew.net/primo-explore/threads/?k=chinese_american_masculinities_from_fu_manchu_to.pdf) [from fu manchu to](https://www.freenew.net/primo-explore/threads/?k=chinese_american_masculinities_from_fu_manchu_to.pdf) [chapter summary of justice by](https://www.freenew.net/primo-explore/threads/?k=chapter-summary-of-justice-by-michael-sandel.pdf) [michael sandel](https://www.freenew.net/primo-explore/threads/?k=chapter-summary-of-justice-by-michael-sandel.pdf) [citroen c2 fuse box diagram](https://www.freenew.net/primo-explore/threads/?k=Citroen_C2_Fuse_Box_Diagram.pdf) [cindy trimm atomic prayer](https://www.freenew.net/primo-explore/threads/?k=cindy-trimm-atomic-prayer.pdf)